**FORSCHUNGSZENTRUM ROSSENDORF** Mitglied der Wissenschaftsgemeinschaft Gottfried Wilhelm Leibniz

WISSENSCHAFTLICH-TECHNISCHE BERICHTE

**.fZR-346..** April 2002

ISSN 1437-322X

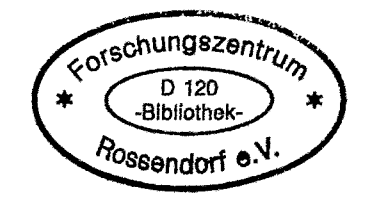

*Archiv-Ex.:*

Siegfried Mittag, Ulrich Grundmann, Reinhard Koch und Joachim Semmrich\*

# **Erzeugung und Nutzung von Bibliotheken von Zwei-Gruppen-Diffusionsparametern zur Berechnung eines KWU-Konvoi-Reaktors mit dem Reaktordynamik-Programm DYN3D**

Abschlussbericht - Teil 1

\*) TÜV Süddeutschland, Bau und Betrieb GmbH

Herausgeber: Forschungszentrum Rossendorf e.v. Postfach 51 01 19 0-01314 Dresden Telefon +49 351 26 00 Telefax +49351 2 69 0461 http://www.fz-rossendorf.de/

Als Manuskript gedruckt Alle Rechte beim Herausgeber **FORSCHUNGSZENTRUM ROSSENDORF**

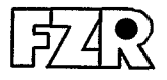

WISSENSCHAFTLICH-TECHNISCHE BERICHTE

## **FZR-346 April 2002**

Siegfried Mittag, Ulrich Grundmann, Reinhard Koch und Joachim Semmrich\*

## **Erzeugung und Nutzung von Bibliotheken von Zwei-Gruppen-Diffusionsparametern zur Berechnung eines KWU-Konvoi-Reaktors mit dem Reaktordynamik-Programm DYN3D**

Abschlussbericht - Teil 1

\*) TÜV Süddeutschland, Bau und Betrieb GmbH

**Abschlussbericht -** Teil 1 **Final Report - Part 1**

Reaktorsicherheitsforschung-Vorhaben-Nr.l Reactor Safety Research-project No.: **1501225**

- Vorhabenstitel: **Methodenentwicklung zur Analyse von Störfallszenarien mit Frischdampflecks und Borverdünnung mit Hilfe des Codesystems ATHLET-DYN3D**
- Project Title: **Development of methods for the analysis of accident scenarios with steam line breaks and boron dilution by the help of the code system ATHLET-DYN3D**

'Autoren / Author(s): **S. Mittag, U. Grundmann, R. Koch, J. Semmrich**

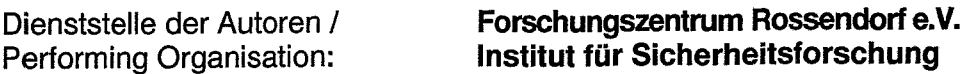

Berichtsdatum / Publication Date: **April 2002**

Berichts-Nr./ Report-No.: **FZR-346**

Das diesem Bericht zugrundeliegende Vorhaben wurde mit Mitteln des Bundesministeriums für Wirtschaft und Technologie unter dem Förderkennzeichen 150 1225 gefördert\*). Die Verantwortung für den Inhalt dieser Veröffentlichung liegt bei den Autoren.

<sup>\*)</sup> Die Bereitstellung der verwendeten CASMO-Datenbibliothek durch den TÜV Süddeutschland, Bau und Betrieb GmbH. war nicht Bestandteil des Vorhabens.

#### **Abstract**

Libraries of two-group neutron-diffusion parameters for a Siemens-KWU-Konvoi Pressurized Water Reactor have been generated at Forschungszentrum Rossendorf and TÜV Bau und Betrieb GmbH by using the codes HELIOS and CASMO, respectively. The Iibraries have been coupled to the reactor-dynamics code DYN3D. For a generic PWR core containing MOX fuel elements, DYN3D macro-burnup calculations and the calculation of different operation states have been carried out. The results will be used for the investigation of possible accident scenarios. Reactivity coefficients calculated by DYN3D are needed for accident analyses by the 1- D thermal-hydraulic code ATHLET. Using the cross section data, more detailed analyses can be carried out by applying the coupled-code system DYN3D-ATHLET, considering 3D neutron kinetics. The comparison of the results calculated by DYN3D with two different diffusionparameter libraries can give an idea of how uncertainties in diffusion data influence the accuracy of reactor simulation.

#### **Kurzfassung**

Bibliotheken mit Zwei-Gruppen-Diffusionsparametern für einen Druckwasser-Reaktor vom Typ Siemens-KWU-Konvoi wurden im Forschungszentrum Rossendorf mit dem Programm HELI-OS und vom TÜV Bau und Betrieb GmbH mit dem Programm CASMO erzeugt. Diese Bibliotheken wurden an das Reaktordynamik-Programm DYN3D angekoppelt. Dadurch waren DYN3D-Makro-Abbrandrechnungen sowie Berechnungen verschiedener Betriebszustände eines generischen Reaktorkernes mit MOX-Beladung möglich. Die Ergebnisse werden für das Studium von eventuellen Störfallszenarien genutzt. Die mit DYN3D berechneten Reaktivitätskoeffizienten werden für Störfallanalysen mit dem 1D-Thermohydraulikprogramm ATHLET benötigt. Unter Benutzung der Wirkungsquerschnitte können verfeinerte Analysen mit dem gekoppelten Programmsystem DYN3D-ATHLET, d. h. mit Berücksichtigung der 3D-Neutronenkinetik, durchgeführt werden. Ein Vergleich der mit zwei verschiedenen Diffusionsparameter-Bibliotheken erhaltenen DYN3D-Ergebnisse liefert Aussagen darüber, wie sich Unsicherheiten in den Diffusionsparametern auf die Genauigkeit der ReaktormodelIierung auswirken können.

### Inhalt

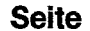

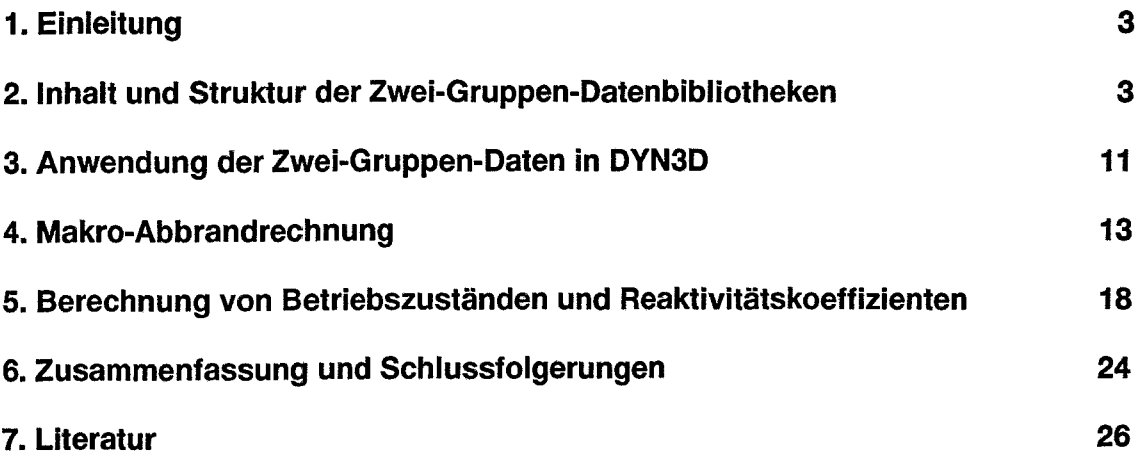

 $\ddot{\phi}$ 

#### 1. Einleitung

Im Forschungszentrum Rossendorf werden Methoden zur Analyse bestimmter Klassen von Störfallszenarien (Frischdampflecks, Borverdünnung) mit gekoppelten neutronenkinetisch-thermohydraulischen Systemeodes entwickelt. Zwischen dem 1D-Thermohydraulik-Systemcode ATHLET [Te96] und dem 3D-Reaktordynamik-Programm DYN3D (nodales Neutronendiffusions-Programm mit Kernthermohydraulik-Modell, [Gr95]), wird eine Schnittstelle geschaffen, welche die Kühlmittelvermischung modelliert und realistische Kühlmitteltemperatur- und Borkonzentrationsverteilungen am Kerneintritt liefert [KI01].

Für Störfallanalysen mit Berücksichtigung der 3D-Neutronenkinetik ist die Bereitstellung von Bibliotheken mit Neutronen-Diffusionsparametern für zwei Energiegruppen für das Programm DYN3D erforderlich. Die Methodik wird anhand einer generischen Kernkonfiguration für einen KWU-Konvoi-Reaktor erprobt. Kapitel 2 enthält die Beschreibung der betreffenden Bibliotheken. Die Parametrisierung der Daten in DYN3D sowie ihre Aufbereitung für konkrete Reaktorzustände ist im 3. Kapitel beschrieben. Für die Zukunft sind Störfallanalysen bei verschiedenen Abbrandzuständen von Reaktorkernen vorgesehen, daher wurden für eine konkrete Kernbeladung Rechnungen für einen Reaktorzyklus mit der Makroabbrand-Option von DYN3D ausgeführt (Kapitel 4). Im letzten Kapitel werden schließlich für bestimmte Betriebszustände am Beginn und am Ende des Zyklus Leistungsdichteverteilungen, Steuerelement-Wirksamkeiten sowie Borsäure- und Temperaturkoeffizienten berechnet, die zur Untersuchung von Störfallszenarien benötigt werden.

#### 2. Inhalt und Struktur der Zwei-Gruppen-Diffusionsparameter-Bibliotheken

Im Forschungszentrum Rossendorf wurde eine Zwei-Gruppen-Diffusionsparameter-Bibliothek für einen KWU-Konvoi-Reaktor mit dem Programm HELlOS-1.6 [HEOO] erzeugt. Der TÜV Süddeutschland, Bau und Betrieb GmbH, stellte eine weitere Datenbibliothek zur Verfügung, die mit dem Programm CASMO-4 [CA95] generiert wurde, so dass Vergleichsrechnungen mit unterschiedlichen Zwei-Gruppen-Diffusionsparametern durchgeführt werden konnten.

HELIOS und CASMO sind Zellprogramme, welche die 2-dimensionale Neutronentransportgleichung lösen. Die für die Transportrechnung benötigten Kerndaten, d. h. vor allem energieabhängige Wirkungsquerschnitte für alle im Reaktor auftretenden Nuklide, werden in speziellen Kerndaten-Bibliotheken bereitgestellt. In den Transportrechnungen wurden Daten aus folgenden Bibliotheken verwendet:

HELlOS-1.6: ENDF/B-VI

CASMO-4: ENDF/B-IV,V (ergänzt aus JENDL-2 und JEF-2.1).

Die Zellprogramme berechnen für eine gegebene Materialverteilung im Reaktorbrennelement 2-dimensionale Neutronenflußverteilungen für eine große Anzahl von Energiegruppen. Die HEllOS- und CASMO-Rechnungen werden mit der Annahme eines unendlich ausgedehnten periodischen Gitters von Brenn- und Absorberstäben (mit Führungsrohren für die Absorberstäbe) realisiert, wobei die Zwischenräume mit borhaltigem Wasser (Kühlmittel und Moderator) ausfüllt sind. Die Struktur des periodischen Gitters ist durch den Aufbau des Brennelements gegeben. Abb. 1 zeigt ein Viertel der Querschnittsfläche eines MOX-Brennelementes. Die linke und die obere Seite des abgebildeten Quadrats sind Symmetrieachsen; durch Spiegelung nach links und oben wird das vollständige Brennelement gebildet.

Mit Hilfe der Zellprogramme wird auch die Änderung der Materialzusammensetzung eines Brennelements im Laufe des Abbrandprozesses (Kernspaltung, Neutroneneinfang, radioaktiver Zerfall) schrittweise berechnet. Eine durch den Abbrand veränderte Materialzusammensetzung bewirkt ihrerseits veränderte Wirkungsquerschnitte und Neutronenspektren. Die Zellabbrandrechnung wird für jeden Brennstofftyp unter Reaktor-Betriebsbedingungen (mittlere Brennstoff- und Kühlmitteltemperatur sowie mittlere Borkonzentration und Dichte des Kühlmittels bei Reaktor-Nennleistung) durchgeführt. Der Abbrand wird in der Einheit MWd/kgU (Megawatt-Tage pro Kilogramm Uran bzw. SChwermetall im frischen Brennstoff) angegeben. Bei den vorgegebenen Abbrandschritten werden die Wirkungsquerschnitte in zwei Energiegruppen kondensiert und über das Brennelement gemittelt. So erhält man Tabellen der Zwei-Gruppen-Diffusionsparameter, die DYN3D als Eingabegrößen benötigt.

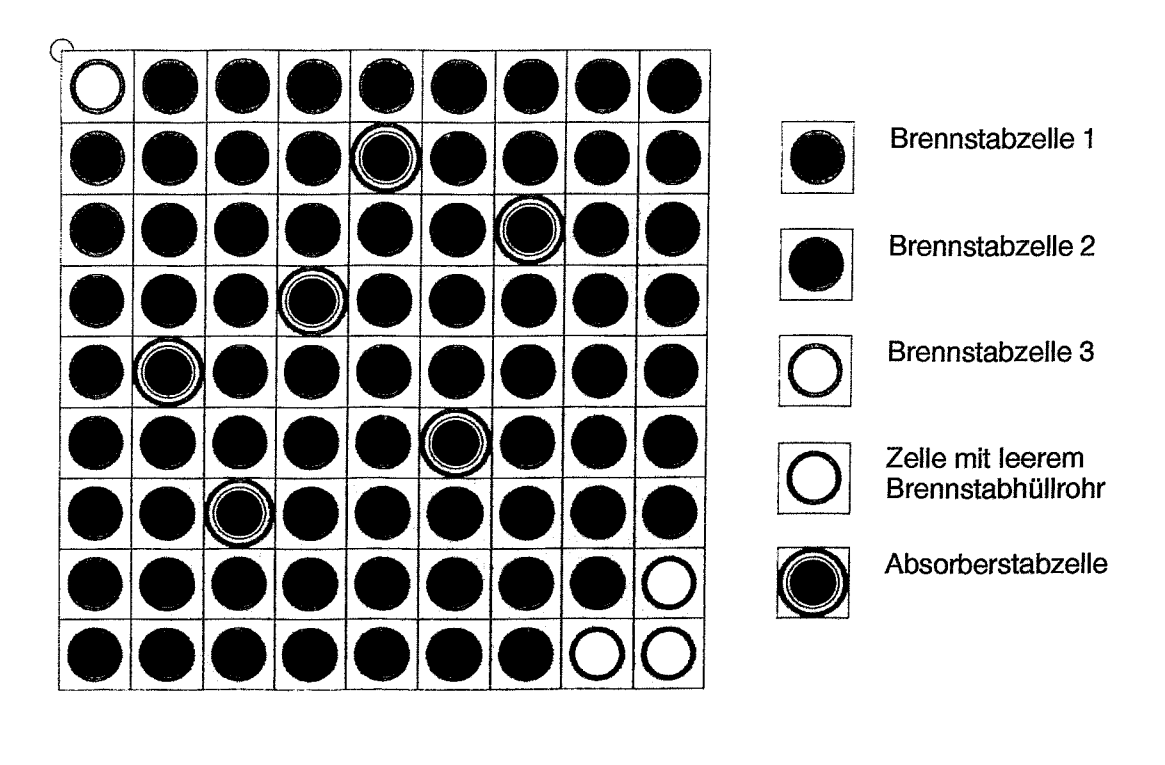

Abb. 1: Ein Viertel der Querschnittsfläche eines MOX-Brennelementes mit drei Anreicherungsstufen

HELIOS und CASMO berechnen die Neutronen-Multiplikationsfaktoren k-inf für das unendlich ausgedehnte periodische Gitter. Die Abhängigkeit dieser charakteristischen Parameter vom Abbrand ist in den Abbildungen 2 bis 4 dargestellt. Abb. 3 zeigt die typische Phase der Abbrennens eines abbrennbaren Absorbers (Gadolinium) am Anfang des Abbrandprozesses. Im Falle des MOX-Brennelements (Abb. 4) ist die Abweichung zwischen beiden Zellprogrammen größer als für Uranoxid-Brennstoff.

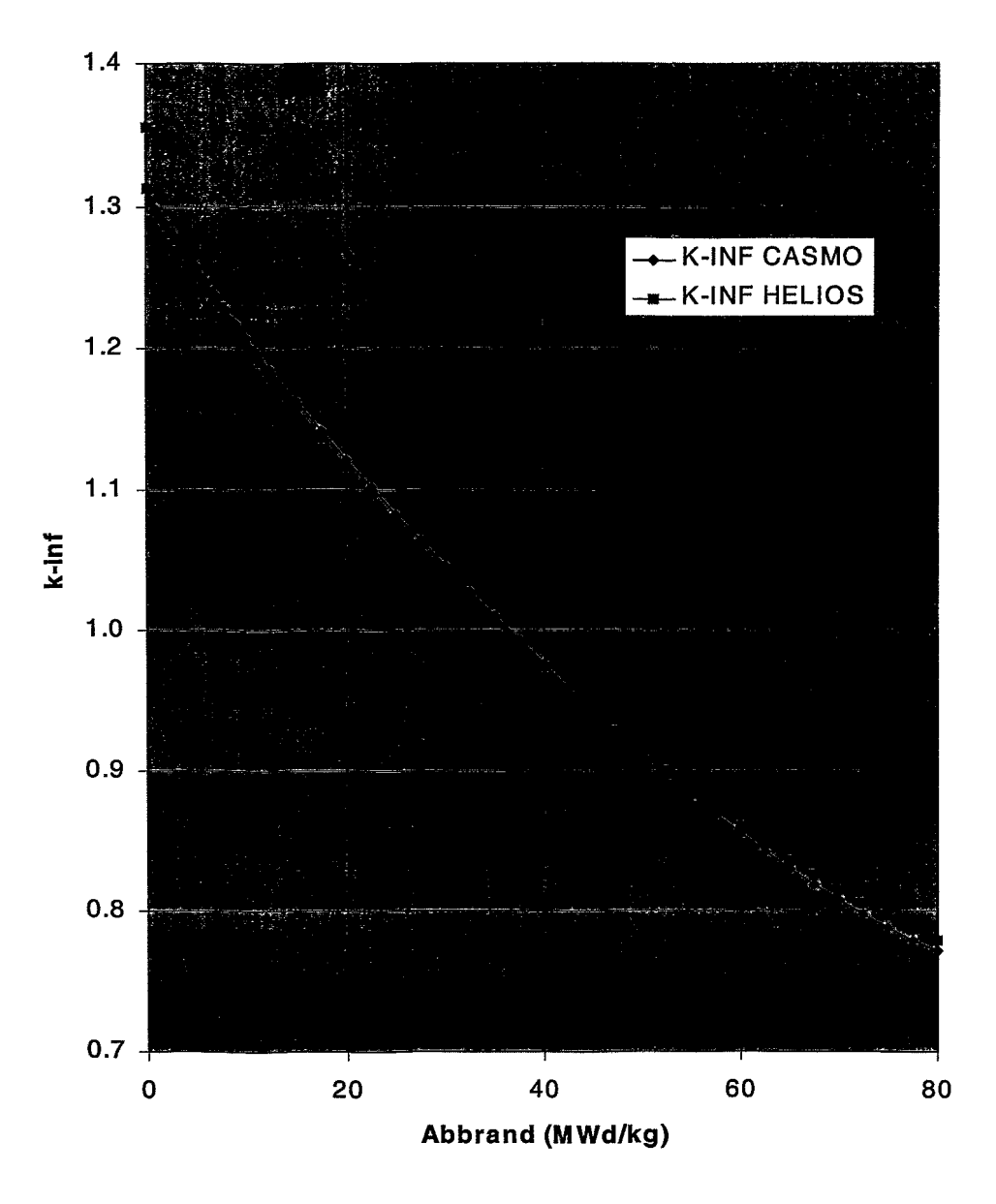

Abb. 2: Multiplikationsfaktor k-inf für Brennstofftyp 1 (4.6 % U-235)

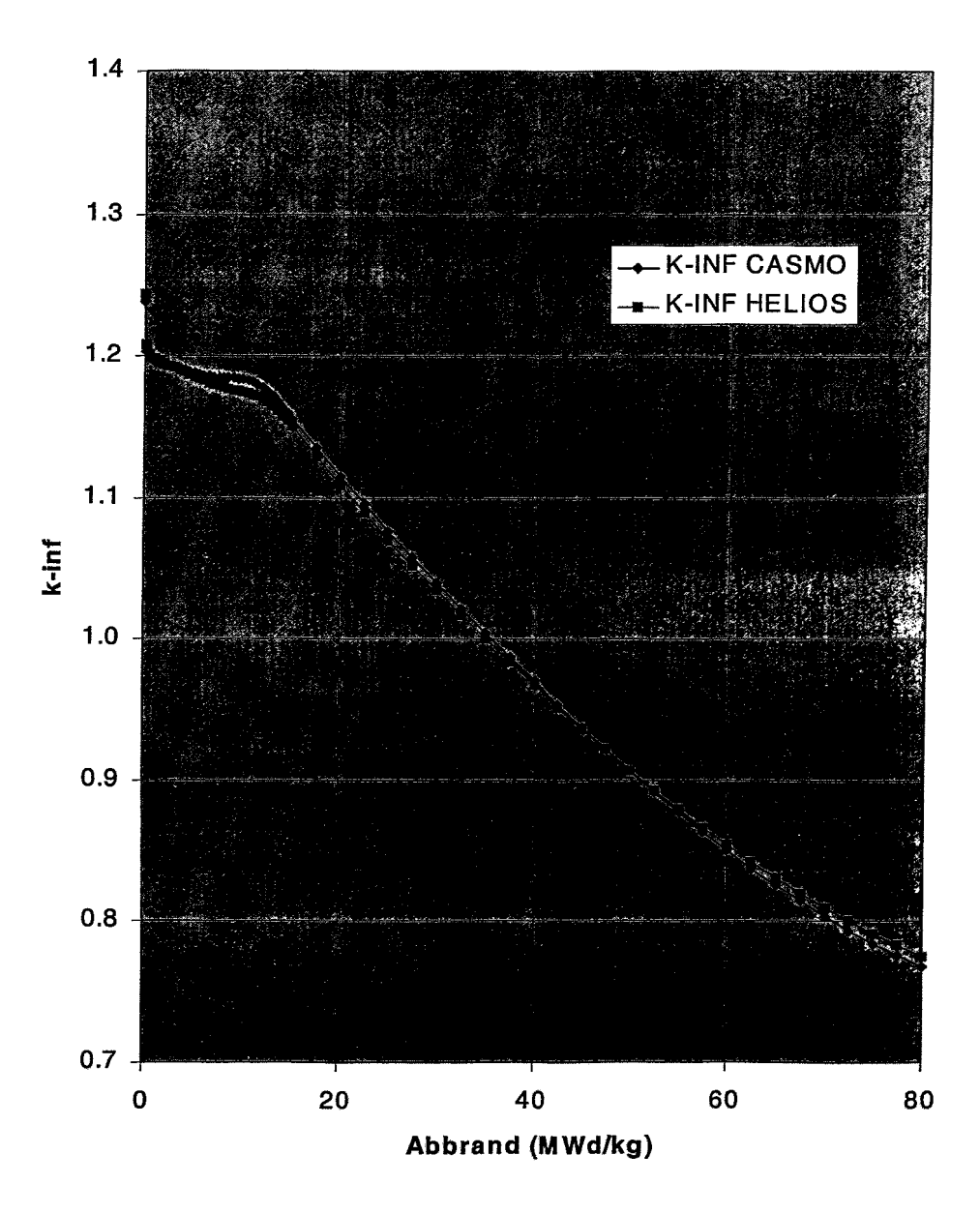

Multiplikationsfaktor k-inf für Brennstofftyp 2 (4.6 % U-235 + Gadolini-Abb. 3: um)

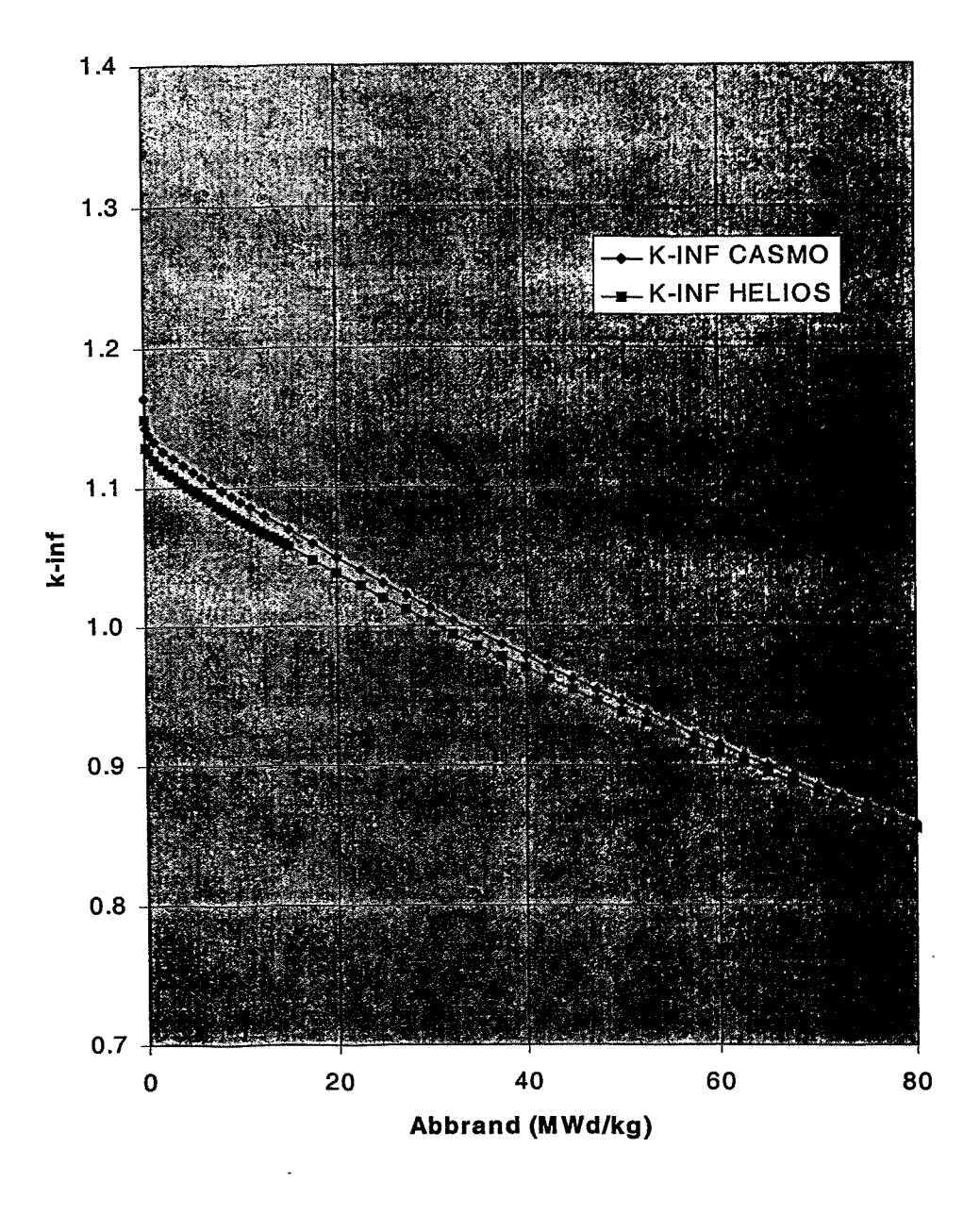

Abb. 4: Multiplikationsfaktor k-inf für Brennstofftyp 4 (MOX)

Die beiden mit HELIOS und CASMO erzeugten Datenbibliotheken haben die gleiche Struktur und enthalten je sieben Datensätze (Tabellen) homogenisierter Zwei-Gruppen-Diffusionsparameter für:

vier Brennstofftypen:

- 1) 4.6 % U-235,
- 2) 4.6 % U-235/2.6 % U-235 + 5% Gadoliniumoxid,
- 3) Gadolinium-freie obere und untere Teile von 2),
- 4) MOX-Brennstoff

und drei Typen zugehöriger Reflektoren:

- 5) radialer Reflektor,
- 6) unterer Reflektor,
- 7) oberer Reflektor.

Die Reflektordaten in beiden Bibliotheken wurden mit dem Programm CASMO erzeugt. Die Datensätze bestehen aus einzelnen Daten-Rekords (Zeilen), die Zwei-Gruppen-Diffusionsparameter (Neutronen-Diffusionskoeffizienten, makroskopische Wirkungsquerschnitte, sowie Daten zu Reaktorgiften und verzögerten Neutronen) für bestimmte Reaktorzustände enthalten.

Die ersten n Rekords eines Brennelement-Datensatzes bestehen aus den sog. Basisdaten, die für nominale Betriebsbedingungen bei ausgefahrenen Steuerstäben an n Abbrandpunkten erzeugt wurden. Der maximale Abbrand ist  $b_{max} = 80$  MWd/kgU, es existieren n = 42 Basis-Rekords in den Brennelement-Datensätzen 1, 3 und 4. Im Falle der Anwesenheit von Gadolinium (Satz 2) beträgt n = 58, da in der ersten Phase der Zellabbrandrechnung eine vergleichsweise feinere Abbrand-Zeitschrittweite zur besseren Erfassung der Gadolinium-Verbrennung angemessen ist (vgl. Abb. 3). Die Anzahl der Rekords n wird von DYN3D beim Einlesen automatisch bestimmt. Ein Brennelement-Datensatz kann eine beliebige Zahl n von Basis-Rekords enthalten. Für eine korrekte Verarbeitung in DYN3D müssen die Rekords in der Reihenfolge ansteigenden Abbrands geordnet sein.

Die nominalen Betriebsbedingungen für die Zellabbrandrechnungen mit HELIOS bzw. CASMO waren:

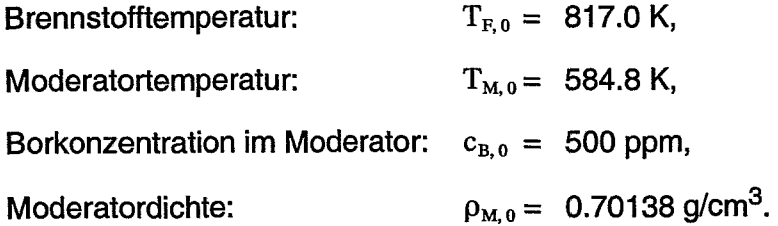

Neben der Abhängigkeit der Zwei-Gruppen-Daten vom Abbrand des Brennstoffes wurde auch die Abhängigkeit von den o. g. Betriebsparametern berechnet.

Die folgenden Rekords, beginnend mit Nr. n + 1, enthalten Daten, erzeugt mit sogenannten Verzweigungsrechnungen ("branch-off" an bestimmten Punkten der Basis-Abbrandrechnung mit HELIOS bzw. CASMO), in denen einer der Betriebsparameter variiert wurde, während die übrigen auf ihrem Nominalwert blieben. Die Variationsbreite dieser Betriebsparameter wurde folgendermaßen gewählt:

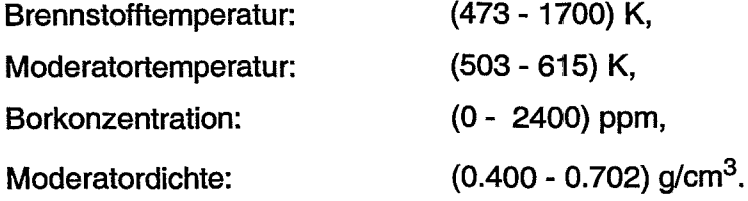

Die Verzweigungsrechnungen wurden für eine reduzierte Anzahl (m = 14) von Abbrandschritten zwischen Null-Abbrand und maximalem Abbrand durchgeführt. Die m Abbrandwerte stellen eine Untermenge der n Abbrandwerte für die Basisrechnungen dar ( $m \le n$ ).

Die Anzahl m wird von DYN3D unmittelbar nach der Zahl n ermittelt, d. h. für die erste Variation eines Betriebsparameters. Im Falle dervorliegenden Bibliotheken, ist die erste Variation für die Borkonzentration  $c_B$  ausgeführt, sie wurde vom Nominalwert 500 ppm auf 0 ppm herabgesetzt, und zwar für m = 14 Abbrandzustände. Danach wird  $c_B$ 

auf 1000 und 2400 ppm gesetzt. Es folgen Rekords mit Variationen der verbleibenden Betriebsparameter sowie der Anwesenheit von Steuerstäben im Brennelement. Wenn notwendig, können beliebig viele Rekords aus Verzweigungsrechnungen hinzugefügt werden, jedoch müssen sowohl die Anzahl m als auch die m Abbrandwerte selbst für alle Verzweigungsrechnungen gleich groß sein.

Die Reflektor-Datensätze haben die gleiche Struktur. Sie enthalten jedoch eine viel geringere Anzahl von Rekords, da naturgemäß keine Abhängigkeit von Abbrand oder Steuerstäben vorliegt. Die Rekords selbst sind kürzer, weil im Reflektor praktisch weder Reaktorgifte noch verzögerte Neutronen entstehen.

#### 3. Anwendung der Zwei-Gruppen-Daten in DYN3D

Die oben beschriebenen Daten-Rekords enthalten Zwei-Gruppen-Daten für Kombinationen von schrittweise variierten Werten des Abbrandes b und der Betriebsparameter  $\rho_M$ ,  $T_M$ ,  $T_F$ ,  $c_B$  (Stützstellen). In DYN3D werden jedoch Daten für beliebige aktuelle Werte von b,  $\rho_M$ ,  $T_M$ ,  $T_F$ ,  $c_B$  benötigt, die in den Volumenelementen (Nodes) des Reaktorkerns auftreten können. Aus diesem Grunde ist eine Interpolation bzw. Parametrisierung der Daten notwendig.

Ein aktueller makroskopischer Wirkungsquerschnitt, Diffusionskoeffizient oder anderer neutronenphysikalischer Parameter wird deshalb in der folgenden Form dargestellt:

$$
\Sigma_{\rm a}(b, \rho_{\rm M}, T_{\rm M}, T_{\rm F}, c_{\rm B}) = \Sigma_{\rm base}(b) + \Delta \Sigma_{\rho_{\rm M}}(b) + \Delta \Sigma_{T_{\rm M}}(b) + \Delta \Sigma_{T_{\rm F}}(b) + \Delta \Sigma_{X_{\rm B}}(b),
$$
 (1)  

$$
X_{\rm B} = \rho_{\rm M} \cdot c_{\rm B}.
$$

 $\Sigma_{\text{base}}(\text{b})$  ist der Basiswert bei nominalen Betriebsparametern und aktuellem nodalen Abbrand b. Die folgenden vier Terme stehen für die Korrekturen bezüglich der aktuellen thermohydraulischen Parameter. Im Falle der Anwesenheit von Steuerstäbenim Node wird ein zusätzlicher Term wirksam:

$$
\Sigma_{\text{a. CR}}(\text{b, } \rho_{\text{M}}, \text{T}_{\text{M}}, \text{T}_{\text{F}}, \text{c}_{\text{B}}) = \Sigma_{\text{a}}(\text{b, } \rho_{\text{M}}, \text{T}_{\text{M}}, \text{T}_{\text{F}}, \text{c}_{\text{B}}) + \Delta \Sigma_{\text{CR}}(\text{b, } \rho_{\text{M}}). \tag{2}
$$

DYN3D berechnet die Basiswerte  $\Sigma_{base}(b)$  für den aktuellen nodalen Abbrand b durch lineare Interpolation im Intervall zwischen den gegebenen StützsteIlen (erste n Rekords eines Datensatzes). Der aktuelle Abbrandwert darf den Maximalwert der Stützstellen nicht überschreiten, im Falle b >  $b_{max}$  wird die DYN3D-Rechnung abgebrochen.

Für die Berechnung der fünf additiven Zusatzterme in Gleichungen (1) und (2), wird eine Spline-Interpolation auf die entsprechenden Daten-Rekords angewandt. Im folgenden wird diese Prozedur am Beispiel des Termes für die Moderatortemperatur  $\Delta\Sigma_{\rm T,M}$ (b) beschrieben.

Zuerst findet DYN3D automatisch alle vorhandenen Daten-Rekords, die zu einer  $T_M$ -Variation gehören, in der die restlichen Betriebsparameter auf ihren Nominalwerten  $\rho_{M, 0}$ , T<sub>F, 0</sub>, c<sub>B, 0</sub> bleiben oder höchstens sehr geringe Abweichungen zeigen (geringer als 0.01 %). Unter den m Daten-Rekords jeder Variation findet DYN3D die beiden Rekords, die zu Abbrandwerten b<sub>b</sub> bzw. b<sub>a</sub> gehören, welche am nächsten zum aktuellen Abbrand, d. h. unmittelbar unter (b<sub>b</sub>) bzw. über (b<sub>a</sub>) dem nodalen Abbrand b liegen. Für alle Variationen von  $T_M$  werden die Differenzen zwischen den variierten Zwei-Gruppen-Daten und dem entsprechenden Basiswert (bei  $\rho_{M, 0}$ ,  $T_{M, 0}$ ,  $T_{F, 0}$ ,  $c_{B, 0}$ ) beim Abbrand  ${\tt b_b}$  berechnet. Die Differenzen  $\Delta\Sigma_{\rm T_{M,1}}({\tt b_b})$  ,  $\Delta\Sigma_{\rm T_{M,2}}({\tt b_b})$  ,...,  $\Delta\Sigma_{\rm T_{M,s}}({\tt b_b})$  werden als Stützstellen für eine Spline-Interpolation [MüOO] verwendet, wobei die Anzahl der berechneten Spline-Koeffizienten von der Zahl der StützsteIlen abhängt. Die gleiche Prozedur wird auf die Daten-Rekords zum Abbrandwert b<sub>a</sub> angewandt. Anschließend werden die für den aktuellen Abbrand b ( $b_b < b < b_a$ ) benötigten Spline-Koeffizienten durch lineare Interpolation berechnet.

Auf diese Weise werden Sätze von Spline-Koeffizienten für alle Zwei-Gruppen-Daten zu jedem der fünf Betriebsparameter in jedem Node erzeugt. Im Falle der Brennstofftemperatur wird die Spline-Interpolation für Differenzen  $\sqrt{T_{\rm F}-\sqrt{T_{\rm F,0}}}$  anstelle von  $T_{\rm F}-T_{\rm F,0}$ 

ausgeführt (zweitletzter Term in Gleichung (1», weil der Doppler-Effekt im wesentlichen proportional zur mittleren Geschwindigkeit v der Atomkerne (Wärmebewegung,

 $v \sim \sqrt{kT_F}$ ) ist. Wegen der besseren Linearität wird eine höhere Interpolationsgenauigkeit erreicht. Aus dem gleichen Grunde wird das Produkt  $X_{B} = \rho_M \cdot c_B$  anstelle von  $c_B$ verwendet, da die relevanten Wirkungsquerschnitte *von* der Anzahl der Borkerne pro Volumenelement (Node) abhängen; diese Kerndichte ist ihrerseits proportional zum Produkt  $X_{B} = \rho_M \cdot c_B$ .

Die Basiswerte der Zwei-Gruppen-Daten  $\Sigma_{base}(b)$  sowie die Sätze von Spline-Koeffizienten für alle fünf Zusatzterme in den Gleichungen (1) und (2) werden nur einmal zu Beginn einer Transienten-Rechnung mit DYN3D bestimmt, da der Abbrand während einer Transiente praktisch konstant bleibt. Die Spline-Koeffizienten werden gespeichert und später für die Berechnung der Zwei-Gruppen-Daten bei den aktuellen Betriebsparametern genutzt, welche ihrerseits während einer Transiente starken Veränderungen unterliegen können.

#### 4. Makro-Abbrandrechnung

Eine spezielle Option des Programmes DYN3D gestattet die Durchführung *von* Makro-Abbrandrechnungen. Im Gegensatz zu den in Kap. 2 beschriebenen Zell-Abbrandrechnungen, werden (nodale) Abbrandverteilungen für ganze Reaktorkerne berechnet. Dabei wird von einer gegebenen 3D-Verteilung ausgegangen, welche Abbrandwerte (in MWd/kgU) für jedes Volumenelement (Node) des Reaktorkernes enthält. Für diese nodalen Abbrandwerte und die aktuellen nodalen Betriebsparameter bestimmt DYN3D die Zwei-Gruppen-Diffusionsparameter für jedes Node, wie in Kap. 3 beschrieben, und berechnet eine stationäre nodale Leistungsdichteverteilung. Für eine kurze Zeitspanne, d. h. kurz im Vergleich zur Länge eines Reaktorzyklus, kann diese Verteilung als konstant betracht werden (Zeitintervall der Makro-Abbrandrechnung). Das Produkt aus Zeitintervall und Leistungsdichte liefert den nodalen Abbrandzuwachs für den aktuellen Zeitschritt. Im nächsten Zeitschritt wird die gleiche Prozedur für die jetzt etwas erhöhten nodalen Abbrandwerte wiederholt usw.

Für eine spezielle Kernbeladung eines KWU-Konvoi-Reaktors mit 129 Uran- und 64 MOX-Brennelementen wurden DYN3D-Makro-Abbrandrechnungen durchgeführt. Abb. 5 zeigt die Beladung einschließlich der radialen Positionen der Steuerelement-Gruppen im Reaktorkern. Die Länge der Brennstäbe beträgt 390 cm. Es wurde von einer mit dem Programm SIMULATE [SI95] für den vorhergehenden Zyklus berechneten nodalen Abbrandverteilung ausgegangen. Nach Umladung unter Hinzunahme frischer Brennelemente ergab sich eine neue Verteilung für den Beginn eines neuen Reaktorzyklus, der mit DYN3D berechnet wurde.

In der DYN3D-Makro-Abbrandrechnung befanden sich alle Gruppen bei der Ausfahrlänge von 384 cm, das entspricht einer Eintauchtiefe von 6 cm. Der Reaktor war im Nennleistungs-Zustand (3950 MW<sub>th</sub>). Die Moderatortemperatur am Kerneintritt wurde als gleichmäßig mit  $T_{M,E}$  = 566.65 K angenommen. Der Druck im Primärkreislauf betrug 15.8 MPa, der Kühlmittel-Nettodurchsatz lag bei 66938.6 t/h. Die Zeitschrittweite für die Makro-Abbrandrechnung wurde auf fünf Tage festgelegt. Zu allen Zeiten wurde Gleichgewichts-Konzentration für Xenon-135 und Samarium-149 angenommen.

Die mit DYN3D unter Benutzung von HELIOS- und CASMO-Daten berechneten kritischen Borkonzentrationen im Verlauf des Abbrandzyklus sind in Abb. 6 dargestellt. Die Rechnung mit der HELlOS-Bibliothek sagt einen um ca. 12 Tage kürzeren Abbrandzyklus voraus. Diese Abweichung ist im wesentlichen den Zwei-Gruppen-Diffusionsparametern des MOX-Brennstoffes zuzuschreiben, die im Falle von HELIOS mit geringeren Neutronen-Multiplikationsfaktoren k-inf verbunden sind (vgl. Abb. 4).

Abb. 7 vergleicht die über die Brennelemente gemittelten Abbrandwerte gegen Ende der Abbrandrechnungen, d. h. bei 245 effektiven Tagen.

# Oben: Nummer des Brennelements (bzw. Reflektors)<br>Mitte: Brennelement<u>ty</u>p

1: U 4.60 % 2: U 4.52 % + Gd 4:MOX R: Reflektor

Unten: Steuerstab-Gruppe

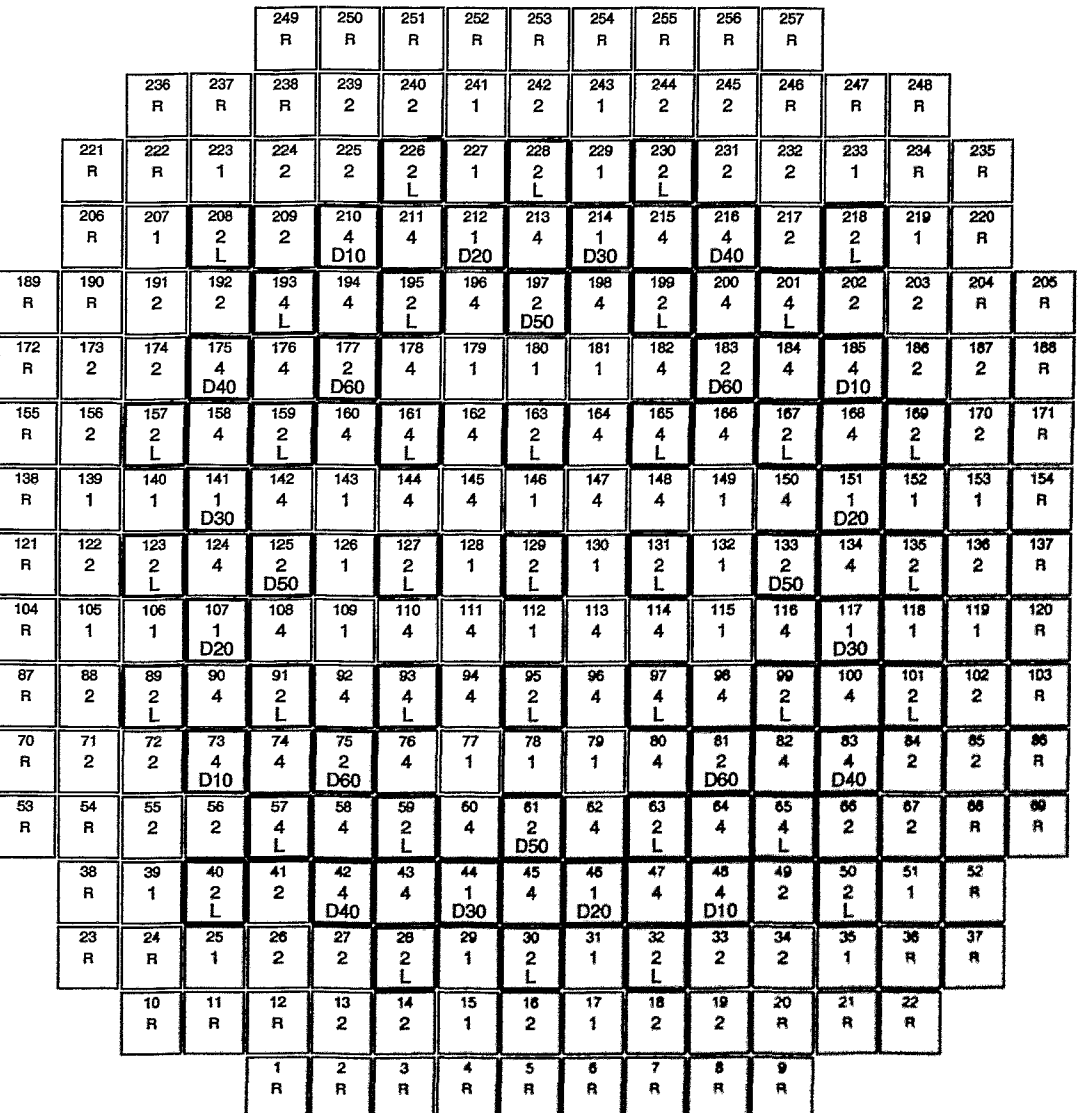

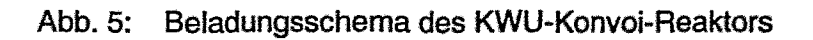

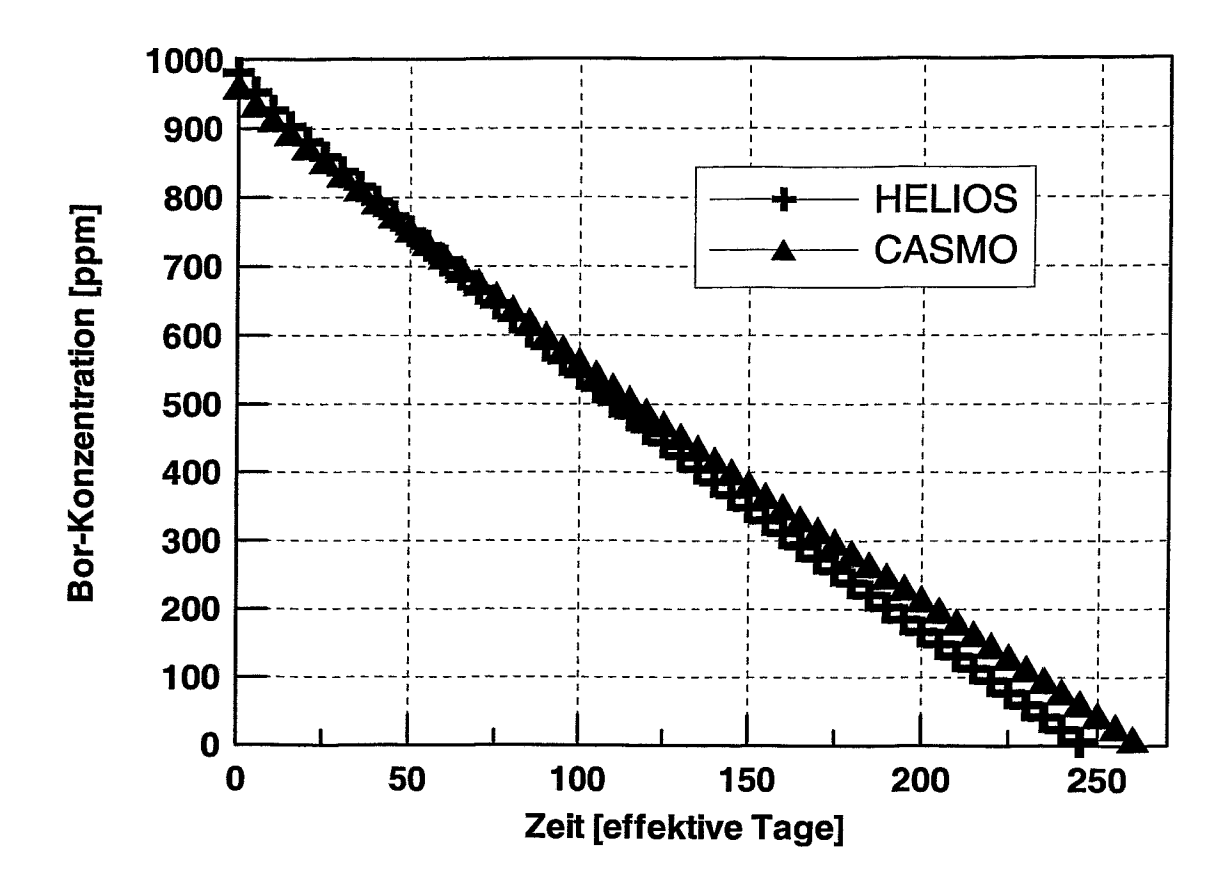

Berechnete kritische Moderator-Borkonzentrationen im Verlauf des Abbrand-Abb. 6: zyklus

#### **Oberer Wert: CASMO-Daten unterer Wert: HELlOS-Daten**

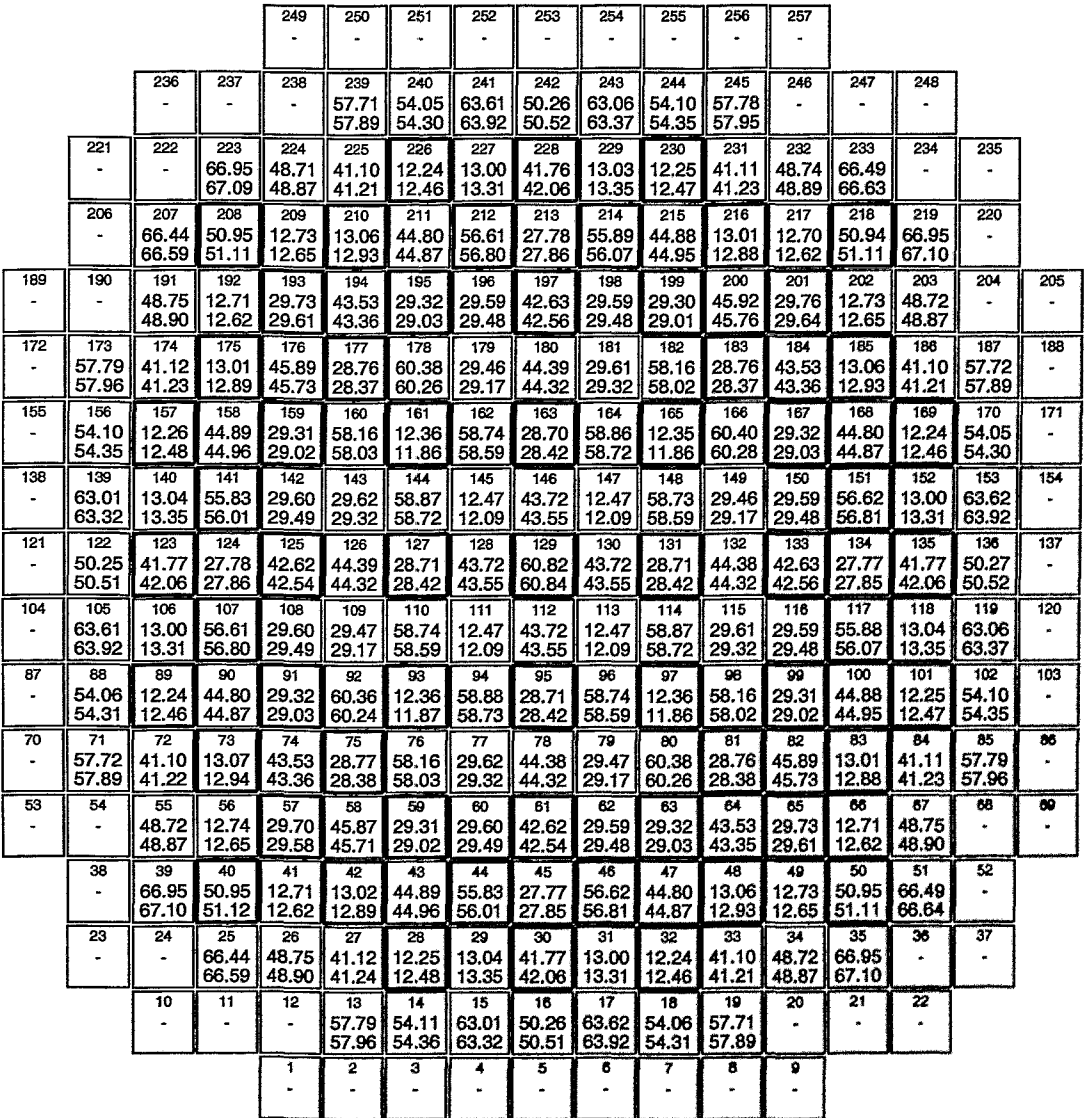

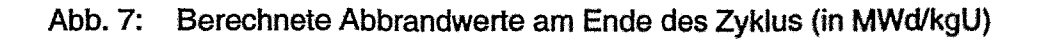

### 5. Berechnung von Betriebszuständen und Reaktivitätskoeffizienten

Für die im vorigen Abschnitt beschriebenen Abbrandzustände nach 245 effektiven Tagen wurden bei Reaktor-Nennleistung dreidimensionale (nodale) Verteilungen der Brennstableistung mit DYN3D und beide Zwei-Gruppen-Datenbibliotheken berechnet. In Abb. 8 sind für alle Brennelemente die mittleren Stableistungen angegeben. Die maximale relative Abweichung zwischen beiden Varianten findet man am Rande des Reaktorkernes, wo geringere Leistungsdichten auftreten.

Abb. 9 zeigt die axialen Leistungsverteilungen für eines der Brennelemente mit der höchsten Leistungsdichte (Nr. 118, Abb. 8). Die axiale Position in Abb. 9 wird von der Unterkante des unteren Reflektors gemessen, dieser hat eine Höhe von 30 cm. Zusätzlich ist auch eine Verteilung vor der Abbrandrechnung (BOC) gezeigt. Die am Ende des Abbrandzyklus (EOC) zu erwartende Abflachung des Leistungsprofiles gegenüber BOC ist deutlich zu erkennen.

Im folgenden werden mit DYN3D berechnete Steuerelement- und Borsäurewirksamkeiten sowie Temperaturkoeffizienten für verschiedene Zustände am Beginn (BOC) und Ende (EOC) des Zyklus angegeben. Soweit nicht anders notiert, wurden in den Rechnungen die in Kapitel 4 beschriebenen Betriebsbedingungen sowie die jeweils für Nennleistung berechneten Gleichgewichts-Konzentrationen für Xenon-135 und Samarium-149 verwendet.

Zunächst wurde das jeweils effektivste Steuerelement bei Null-Leistung bestimmt. Dafür war zuerst der Multiplikationsfaktor k-eff bei voller Eintauchtiefe aller Steuerelement-Gruppen zu berechnen. Anschließend wurde jedes der Steuerelemente einzeln bis zum oberen Anschlag ausgefahren, wobei alle anderen in ihrer untersten Position blieben. Die Differenz des neuen k-eff-Wertes zum ursprünglichen Multiplikationsfaktor ergibt dabei die Wirksamkeit (Effektivität) des jeweiligen Steuerelements. Die effektivsten Steuerelemente sind (vgl. Beladungsschema, Abb. 5):

BOC: Zentralelement (Pos. 129),

EOC: Steuerelement der L-Bank auf Pos.131.

#### Oberer Wert: CASMO-Daten unterer Wert: HELlOS-Daten

 $\hat{\mathbb{F}}$ 

 $\mathbf{i}$ 

L

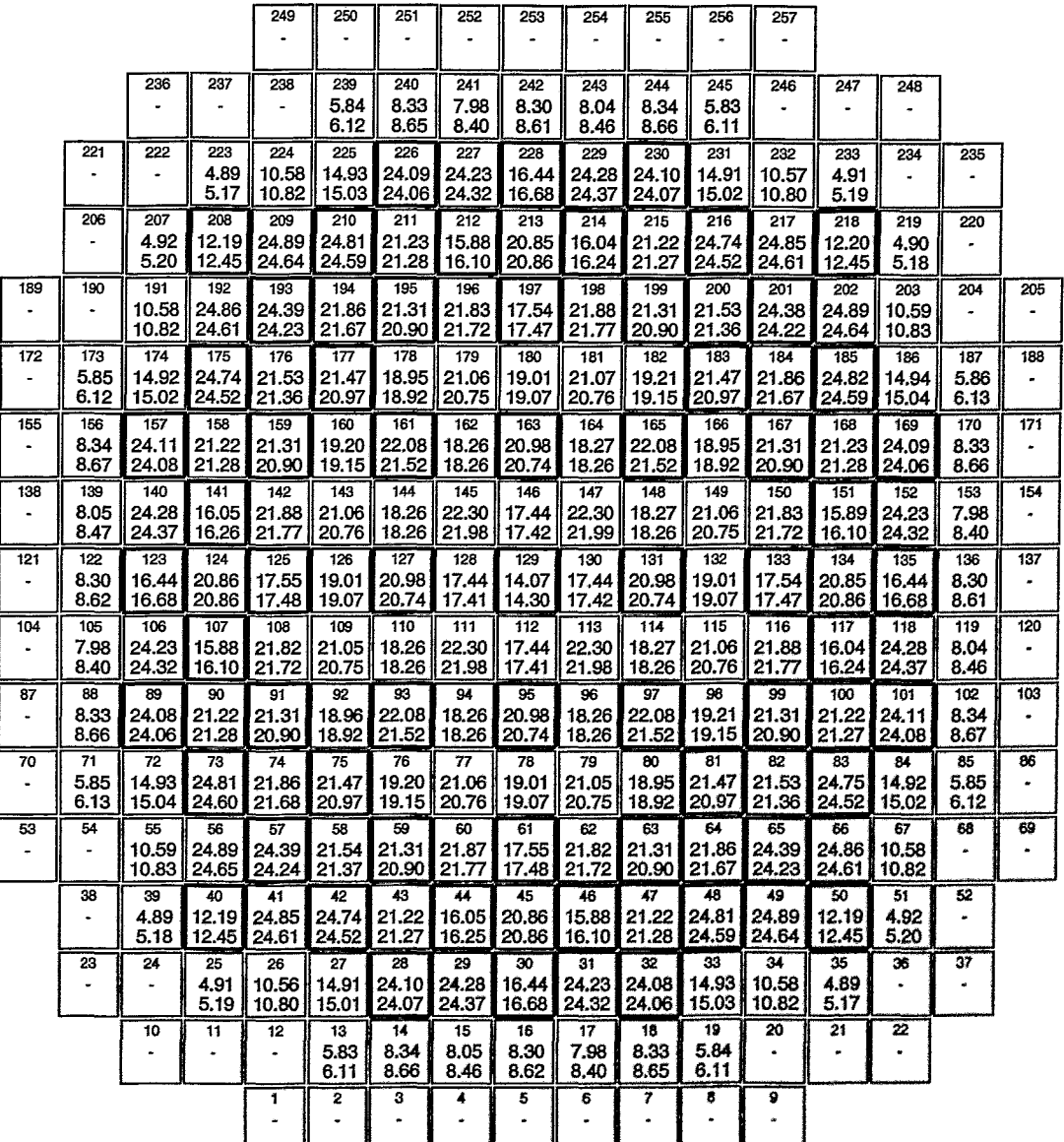

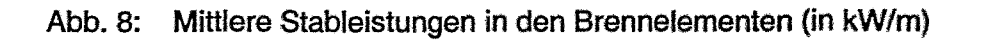

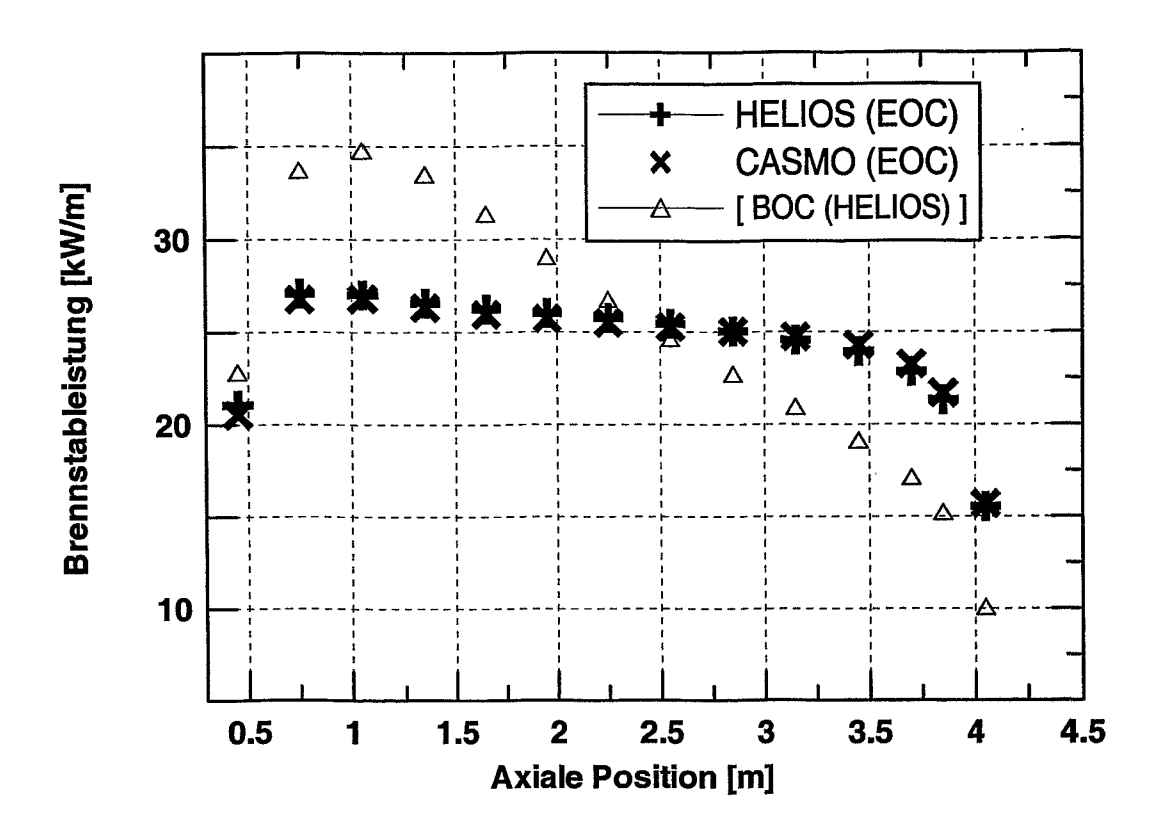

Axiale Leistungsverteilung Brennelement Nr. 118 Abb. 9:

Für die Steuerelemente wurden zunächst die Wirksamkeiten bei Nuilleistung berechnet. Am Beginn des Zyklus, bevor die Reaktorleistung hochgefahren wird, befindet sich de facto kein Xenon in der Spaltzone; jedoch ist das aus dem Volllast-Zustand des vorhergehenden Zyklus stammende Samarium zu berücksichtigen. Für diesen Zustand beträgt die Wirksamkeit des Zentralelements:

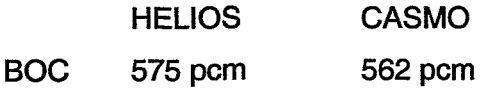

Mangels Information über die Beladung des vorhergehenden Zyklus wurden hier die Sm-149 und Pm-149-Verteilung zum Volllast-Zustand des aktuellen Zyklus (BOC) verwendet. Es wurde angenommen, dass in der Stillstandsphase zwischen beiden Zyklen die gesamte Menge von Pm-149 zu Sm-149 zerfallen ist.

Weiterhin wurden für die oben beschriebenen effektivsten Steuerelemente deren Wirksamkeiten für den Fall berechnet, dass sie jeweils allein eingefahren werden, alle anderen Steuerelemente aber am oberen Anschlag (390 cm) verbleiben:

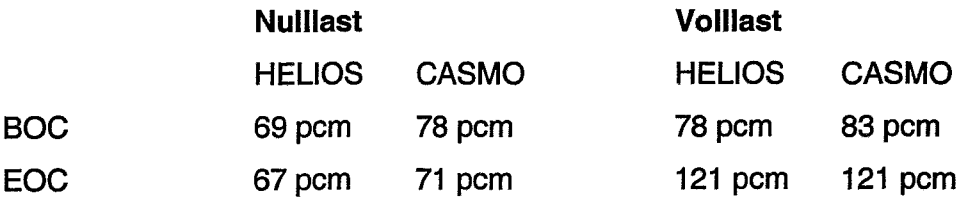

Im folgenden wird die Wirksamkeit aller Steuerelemente, das effektivste ausgenommen, bei Nulllast angegeben:

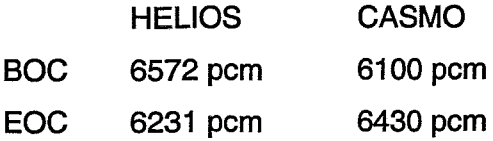

Für den oben beschriebenen Fall ohne Xe-135 (Sm-149 aus vorigem Zyklus anwesend) ergibt sich:

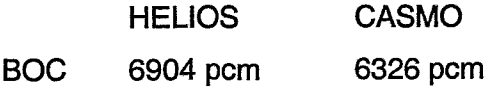

Die Abschaltreaktivität aller Steuerelemente, das effektivste jeweils ausgenommen, beträgt (Übergang von Volllast zu Nulllast durch volles Einfahren aller Steuerelemente außer einem, das an der oberen Position festklemmt):

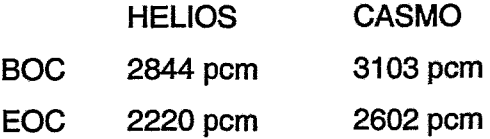

Es wurden folgende Borwirksamkeiten berechnet für den Zustand, in dem alle Steuerelemente, außer dem effektivsten, bei Nullleistung voll eingefahren sind:

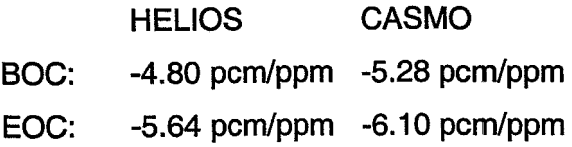

Bei **starker Unterkühlung** im Primärkreislauf des abgeschalteten Reaktors wird wegen des negativen Moderatortemperaturkoeffizienten bei einer bestimmten Temperatur Rekritikalität erreicht. Die berechnete **Rekritikalitätstemperatur** beträgt bei der oben beschriebenen SteuerelementsteIlung:

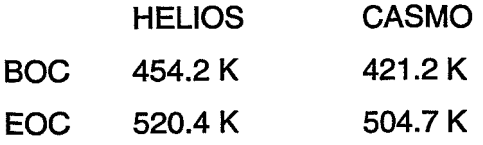

Die deutlich tiefere Rekritikalitätstemperatur am Beginn des Zyklus (BOC) hat ihre Ursache im geringeren Betrag des negativen Moderatortemperaturkoeffizienten bei hoher Borkonzentration. Die Abbildungen 10 und 11 zeigen die Abhängigkeit des isothermischen Moderatortemperaturkoeffizienten (IMTC) von der MOderatortemperatur selbst. Zur Berechnung dieser Größe wurde bei Nullleistung die Kerneintrittstemperatur bei gleichbleibendem Druck variiert. Das Temperaturverhalten des IMTC wird vor allem durch die Verringerung der Moderatordichte bei Annäherung an die Sättigungstemperatur bestimmt.

Der Brennstofftemperaturkoeffizient (Dopplerkoeffizient) wurde bei Volllast durch Variation der Breite des Gasspaltes zwischen Brennstoffpellet und Brennstabhülle bestimmt. Die Referenz-Gasspaltbreite DO [Gr01] wurde willkürlich von 0.0085 cm auf 0.0185 cm geändert, wodurch sich aufgrund des verringerten Wärmeübertragungs-Koeffizienten vom Brennstoff zur Hülle die mittlere Brennstofftemperatur im Reaktorkern von 656 K auf 822 K erhöhte. Die Kühlmitteltemperatur bleibt bei einer solchen Manipulation im stationären Zustand unverändert.

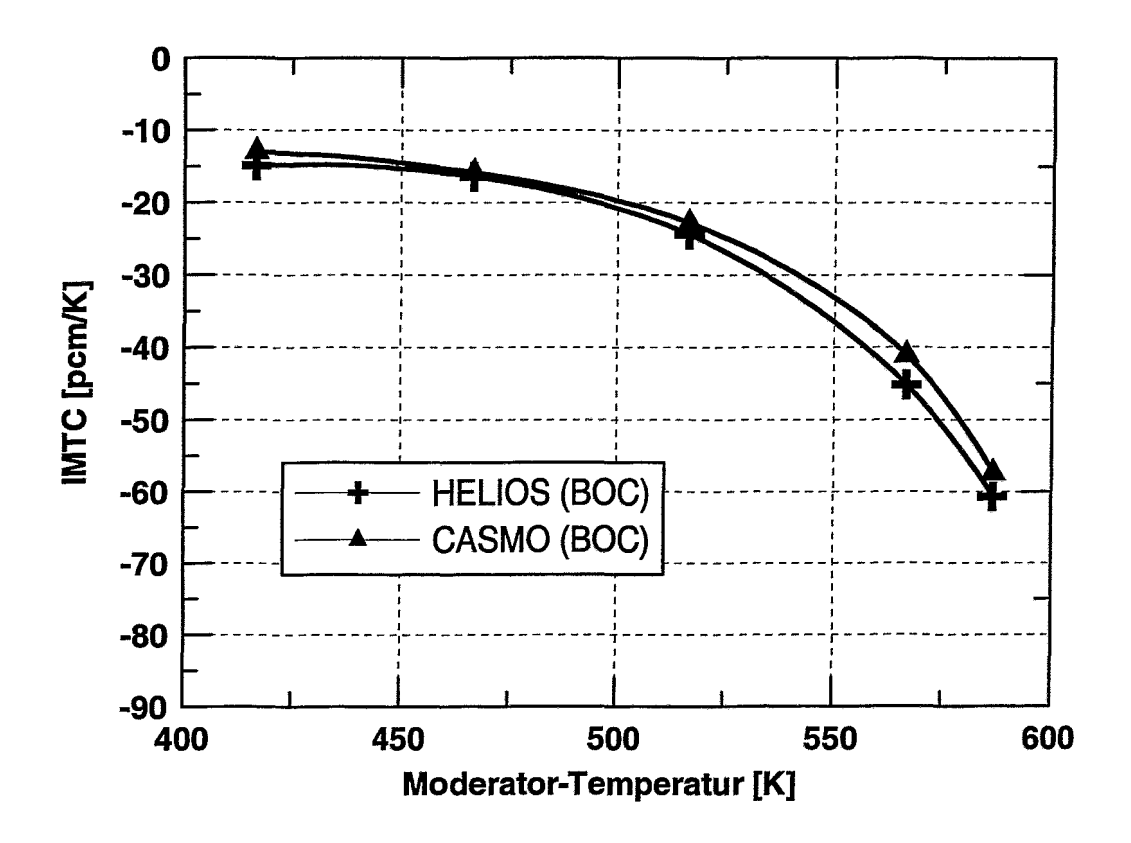

Abb. 10: Isothermischer Moderatortemperaturkoeffizient für den Anfang des Abbrandzyklus (BOC)

Im Falle der Nulllast (alle Steuerelemente, außer dem effektivsten, voll eingefahren) wurde die Brennstofftemperatur in DYN3D gleichmäßig, d. h. in jedem Node, gegenüber der Moderatortemperatur um 100 K auf 666.65 K erhöht und der zugehörige Multiplikationsfaktor k-eff berechnet. Es ergaben sich die folgenden Doppler-Koeffizienten:

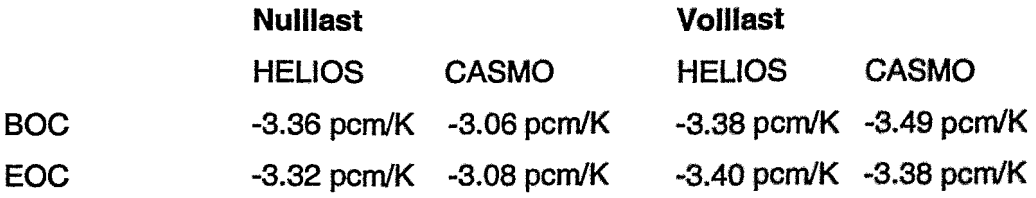

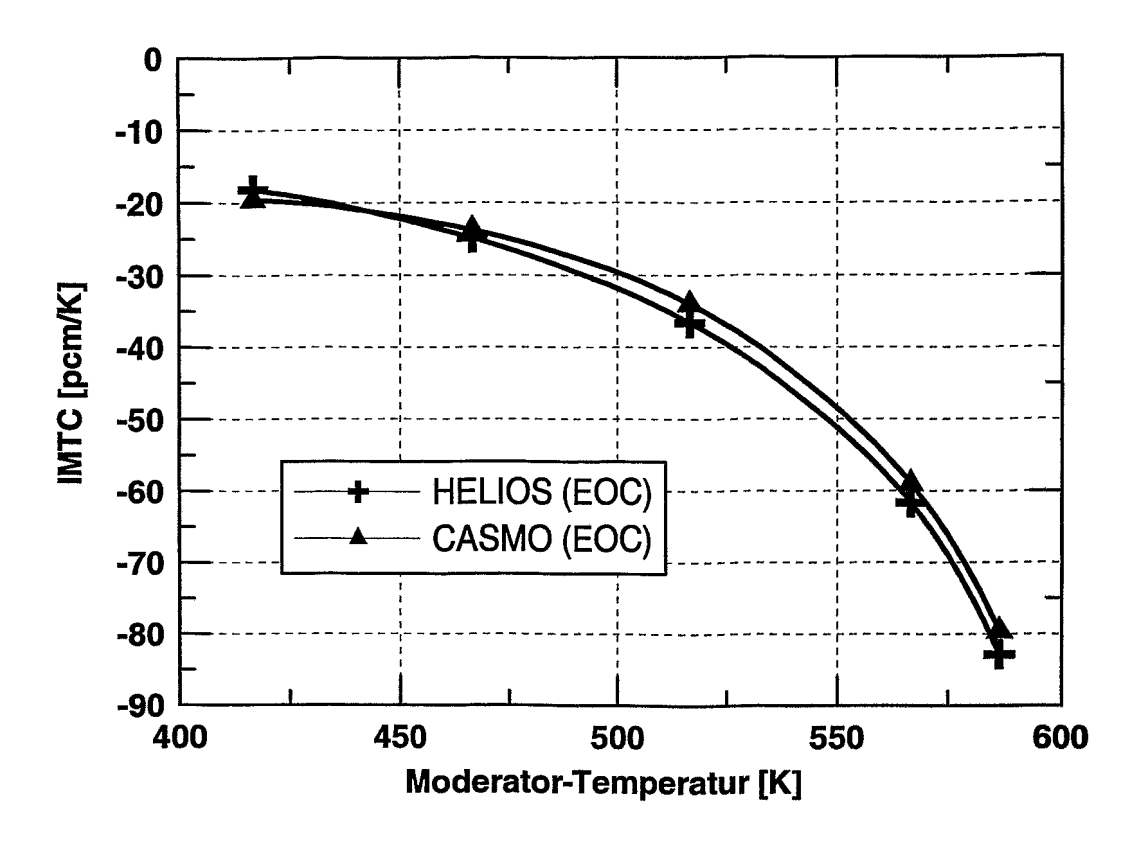

Abb. 11: Isothermischer Moderatortemperaturkoeffizient für das Ende des Abbrandzyklus (EOC)

### 6. Zusammenfassung und Schlussfolgerungen

Die an das Programm DYN3D angekoppelten Zwei-Gruppen-Diffusionsparameter-Bibliotheken ermöglichen die Modellierung eines KWU-Konvoi-Reaktors. Die beschriebene Makro-Abbrandrechnung sowie die Berechnungen verschiedener Betriebs-Zustände sind ein Test dieser neuen Zwei-Gruppen-Datenbibliotheken und der für DYN3D zugeschnittenen Datenaufbereitungs-Methoden. Sie bilden eine Grundlage für die im Projekt vorgesehenen Störfallanalysen.

Das neu entwickelte Interface zur Anbindung von Bibliotheken makroskopischer Wirkungsquerschnitte an DYN3D ist universell für beliebige Datenbibliotheken nutzbar, die in einem bestimmten Format generiert werden. Die gewählte Interpolationsmethode gestattet eine flexible Erweiterung der Bibliotheken durch Hinzufügen weiterer StützsteIlen bezüglich des Abbrandes und der Rückkopplungsparameter. Dadurch ist. ohne Eingriffe in den DYN3D-Quellcode, eine Erhöhung der Genauigkeit oder eine Erweiterung des Parameterbereichs möglich. Beispielsweise können für eine genauere Modellierung von Transienten mit extremen Reaktorzuständen einfach weitere Zwei-Gruppen-Daten-Rekords (z. B. für extreme Kühlmitteldichten) erzeugt und der Bibliothek hinzugefügt werden. Die Methodik der Datenaufbereitung stellt daher eine Verbesserung gegenüber der bisherigen Polynomdarstellung der Daten in DYN3D dar.

Die mit den Zweigruppen-Bibliotheken von CASMO und HELIOS berechneten mittleren Stableistungen der einzelnen Brennelemente des Konvoi-Reaktors unterscheiden sich um maximal 6 %. Größere Differenzen werden bei einigen Reaktivitätskoeffizienten beobachtet; sie liegen im Falle des Dopplerkoeffizienten, der Borwirksamkeit und der integralen Steuerstabwirksamkeit bei bis zu 10 %. Die relative Abweichung für die Abschaltreaktivität beträgt maximal 15 %. Die Rekritikalitätstemperaturen unterscheiden sich um bis zu 33 K; dies ist im wesentlichen eine Folge der Abweichungen in der Abschaltreaktivität, die MOderatortemperatur-Koeffizienten zeigen geringere Differenzen.

Dies Unterschiede in einigen Reaktivitätskoeffizienten machen es notwendig, bestimmte Transienten mit beiden Bibliotheken zu analysieren, z. B. solche, bei denen der Reaktor nach der Abschaltung Rekritikalität erreicht bzw. dieser nahe kommt.

#### **7. Literatur**

- [CA95] CASMO-4, A Fuel Assembly Burnup Program, Methodology, Report StudsviklSOA-95/2, Studsvik, September 1995
- [Gr95] U. Grundmann, D. Lucas, S. Mittag and U.Rohde (1995), Weiterentwicklung und Verifikation eines dreidimensionalen Kernmodells für Reaktoren vom Typ WWER und seine Ankopplung an den Sörfallanalysecode ATHLET, Rossendorf, FZR-84
- [Gr01] U. Grundmann, S. Mittag and U. Rohde (2001), DYN3D2000/M1 for the Calculation of Reactivity Initiated Transients in LWR with Hexagonal and Quadratic Fuel Elements, Code Manual and Input Data Description, 3rd Edition, FZ Rossendorf, February 2001
- [HEOO] HELlOS System 1.6 (Documentation), Studsvik Scandpower AS, May 2000
- [KI01] S. Kliem and H.-M. Prasser, A semi-analytical model for the description of coolant mixing inside the KONVOI reactor pressure vessel during pump startup, Tagungsbericht Jahrestagung Kerntechnik, 15.-17. Mai 2001, Dresden, S.107-112
- [MüOO] E. Müller (2000), Rechenzentrum des FZ Rossendorf, Private Mitteilung, Dezember 2000
- [SI95] SIMULATE-3, Methodolgy, Advanced Three-Dimensional Two-Group Reactor Analysis Code, Report StudsviklSOA-95/18, Studsvik, October 1995
- [Te96] V. Teschendorff, H. Austregesilo and G. Lerchl (1996), Methodology, Status and Plans for Development and Assessment of the Code ATHLET, Proceedings of the OECD/CSNI Workshop on Transient Thermal-Hydraulic and Neutronic Codes Requirements, November 5-8, 1996, Annapolis, USA, pp.112-128